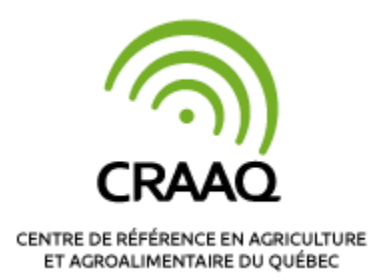

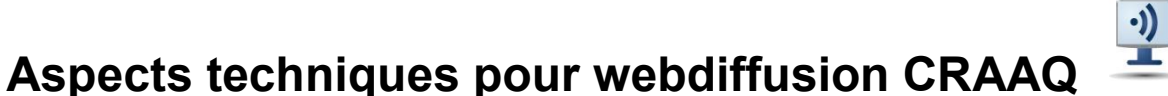

Voici les spécifications techniques afin de profiter au maximum de cette activité de formation continue :

## **Matériel recommandé :**

- Une connexion haute vitesse **filaire** (branchée). Les connexions sans fil (Wifi) ne sont pas recommandées puisque vous risquez de perdre quelques bribes de contenu.
- Des écouteurs (ex. ceux de votre téléphone intelligent) ou les haut-parleurs de votre poste de travail.
- Ordinateur avec 4 GB RAM.
- Moniteur et carte vidéo qui supporte une résolution minimale de 1024 x 768 pixels.

## **Logiciel – minimalement :**

- Windows 7 ou plus récent (idéalement avec un navigateur autre qu'Explorer).
- Mac OS X 10.5 ou plus récent.
- Navigateur : Internet Explorer 11 et plus, Firefox 27 et plus, Chrome 30+ et plus, Safari 9+, Microsoft Edge.
- Pour plus d'information, voir avec le lien ci-dessous.

[https://vimeo.zendesk.com/hc/en-us/articles/360001624108-System-](https://vimeo.zendesk.com/hc/en-us/articles/360001624108-System-Requirements-for-viewing-browsing-and-apps)[Requirements-for-viewing-browsing-and-apps](https://vimeo.zendesk.com/hc/en-us/articles/360001624108-System-Requirements-for-viewing-browsing-and-apps)

## **Compte CRAAQ :**

 Vous devez avoir un compte CRAAQ de créer afin de pouvoir visionner le webinaire. Le lien sera déposé dans votre compte, dans le dossier Mes vidéos *(un document vous expliquant comment y accéder est joint à ce courriel)*.

## **Avant le visionnement du webinaire**, nous vous suggérons de :

 **Tester votre vitesse de connexion** : [speedtest.net/fr](http://www.speedtest.net/fr/) Valeur à obtenir : minimum 2 Mb/s, recommandé 5 Mb/s)